#### **HTML IS FOR EVERYONE WORDCAMP SEATTLE 2015: BEGINNER EDITION**

## Objective

- To make you effective with a small set of HTML
- Developers need know the most.
- To keep this simple.

## Why Should You Care?

- Create better content
- \* Increase your understanding of the web
- Designers and Developers will love you

## Better Content?! How?!

- \* Improve your writing style
- Hopefully be cured of 'click here'
- Write for meaning, NOT appearance
- \* It'll save effort no double editing

## What Makes the Web

URLs

- HTTP
- HTML

#### People

## Why HTML?

HTML is the language of the Web.

- content images, text, video, audio,
- what resources get loaded
- provides context.

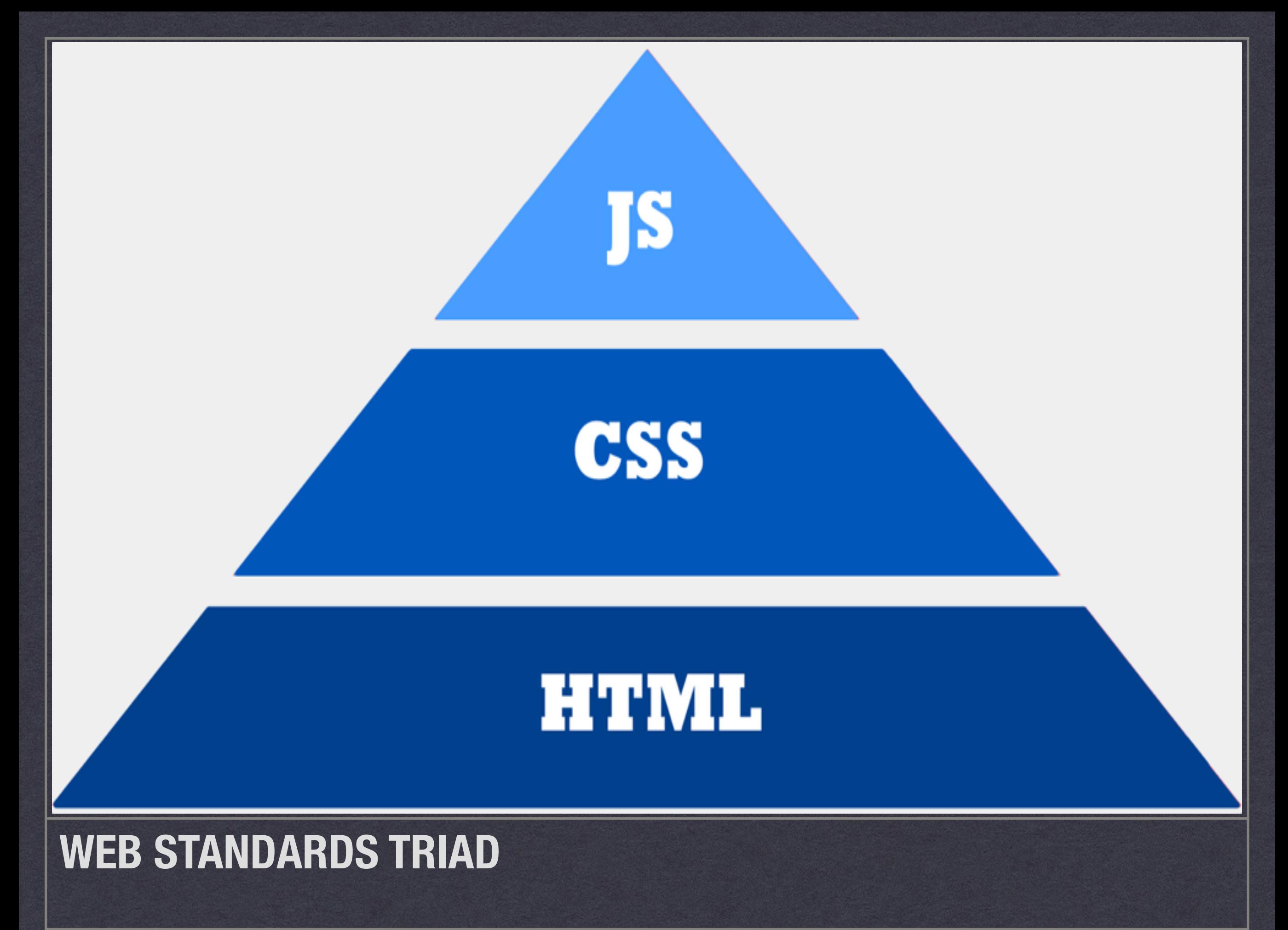

"HTML is the thing that makes the Web BE the Web. It's the only thing you can't strip away."

*–Topher DeRosia (@topher1kenobe)*

# **SYNTAX**

## **Tag**

Tags are the basis of HTML. They provide the content and structure of a web page.

<img src="puppies.jpg" alt="cute puppies smiling">

<p>This is a paragraph.</p>

## Elements

Elements represent tags and their content. Two types to elements you need to know

- Normal elements
- Void elements don't contain anything

## Attributes

they're used to augment a tag

- id, class, and lang
- name="value"

## The 'id' Attribute

- <p id="summary">describe an article</p>
- used to uniquely identify an element
- only one per page

## The 'class' Attribute

- let you define a special type of element
- <p class="summary">lorem ipsum dolor<p>
- can have more than one per page
- can have more than one class per element

## The 'lang' Attribute

- lets you specify a different human language
- useful for quotes, dialog, transcription

### Entities

used to display symbols

- \* & copy; copyright elliptic ellipties & lt; less than
- $*$  £  $-$  English pound >  $-$  greater than
- \* & hellip; ellipsis 8trade; trademark
- \* — en dash — em dash

# **WRITING**

## <a> - Anchor Tag

- They connect web pages together
- They are a different color from the text and underlined

## <h1> - Headings

- use only h2-h6
- provide natural structure
- don't skip levels

## <p> - Paragraphs

- WordPress usually add these automatically
	- just in visual mode
	- can be disabled by your developers

<h1>HTML Is For Everyone</h1>

<p>Everyone who works on the web should know some HTML.

Fortunately, <a href="http://mzl.la/1ils5KN">learning HTML</a> is easy to get started. Start by practicing with a couple of elements.

Get to know the available HTML5 elements, and practice using them

 $\langle$ /p>

#### <ul>, <ol> - Lists

- unordered or ordered lists
- unordered use bullets
- ordered use letters, decimal or roman numbers

```
<!-- Available sessions for this hour -->
<ul>
   <li>HTML Is For Everyone</li>
   <li>What Does That Mean, Exactly?
     A Primer for WordPress Terminology</li>
   <li>A Web Site Is Not a Product, It's a Service:
     Setting Expectations to Build Long Term Relationships</li>
≺⁄ul>
```
<!-- Planets, sorted by distance from the Sun. --> <ol>

<li>Mercury</li> <li>Venus</li> <li>Earth</li> <li>Mars</li> <li>Jupiter</li> <li>Saturn</li> <li>Uranus</li> <li>Neptune</li>

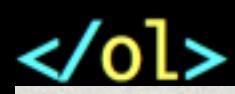

## <img> - Images

- src attribute use a URL to where the image is
- alt attribute describe the content

## There is no alt tag

- Accessibility and SEO
- alt text or alt attribute
- Describe the content of the image

#### <h2>Using Images</h2>

#### $< p$

Every <img&gt; element should have 2 attributes - src and alt. <img src="pet-cats.jpg" alt="Pixel and Cursor sitting on the couch" />  $\langle$ /p>

#### $p$

Even images that are for decoration should have an alt attribute, but it should be empty. This will hide them from screen readers. <img src="city-background.jpg" alt="" />  $\langle$ /p>

## <abbr> - Abbreviations

- used for abbreviations and acronyms
- acronyms are spoken as Words
- abbreviations are spelled out into letters
- \* <abbr title="National Aeronautics and Space Administration">NASA</abbr>

## <em> - Emphasis

- usually render as italic
- \* Italic is presentational, and not semantic.

## <strong> - Important text

- usually render as bold
- another type of emphasis

## <q> - Quote Text

- better for a sentence or less.
- usually within a paragraph

### <blockquote> - Quote Text

- for a large or significant quotation
- could be a couple sentences or a paragraph

# **EDITING**

#### <del> - Deleted Text

- \* Instruction to Remove this text entirely
- Usually displayed with line through the text

#### <ins> - Inserted Text

- \* Instruction to show newly added text
- Usually show as underlined or highlighted

## <cite> - Cite a Title

- Refer to the title of a work.
- Let CSS determine the style
	- Your designer takes care of this

#### <mark> - Marked Text</mark>

- used for keyword in search results
- could be used for Proofreading shorthand

## <time> - Dates and Times

- Make Date and Time information findable
- Machine-readable format available (UTC)
- Show user the locale-formatted date

# **RESOURCES**

## HTML Resources

- MDN Element Reference
- MDN Global Attribute Reference
- HTML5 Doctor

## Homework

- Write only in the WordPress editor
- Switch to code view to make edits
- Ask your developer for a cheatsheet of classes

## Thank You

Andrew Woods

<http://andrewwoods.net>

@awoods